## Direct Messaging: Webhooks

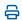

Last Modified on 03/27/2024 3:54 pm EDT

## **Direct Messaging**

## **Inbound Direct**

| Event              | inbound_direct                                                                                                    | Payload  1{ 2 "accountId": "",                  |
|--------------------|----------------------------------------------------------------------------------------------------|-------------------------------------------------|
| Description        | Push notification event to partner when a direct message was received by Updox                                                                                                    | 3 "userld": "", 4 "messageld": <long> 5}</long> |
| Payload<br>Summary | <ul> <li>accountid: the unique identifier of the account</li> <li>userid: the unique identifier of the receiving user</li> <li>messageid: the unique identifier of the direct message</li> </ul> |                                                 |

## **Inbound MDN**

| Event | inbound_mdn                                                           | Payload                         |
|-------|-----------------------------------------------------------------------|---------------------------------|
|       |                                                                       | { 2 "messageld": <long>,</long> |
| -     | Push notification event to partner when a<br>MDN is received by Updox | 3 "mdnStatus": "" 4}            |
|       |                                                                       |                                 |
|       |                                                                       |                                 |
|       |                                                                       |                                 |
|       |                                                                       |                                 |
|       |                                                                       |                                 |

|         | <ul> <li>messageld: the unique identifier of<br/>the MDN</li> <li>mdnStatus: current state of MDN</li> </ul> |  |
|---------|----------------------------------------------------------------------------------------------------|--|
| Payload | o deleted                                                                                                    |  |
| Summary | o denied  o dispatched                                                                                       |  |
|         | o failed                                                                                                    |  |
|         | o processed                                                                                                  |  |
|         | o received                                                                                                   |  |